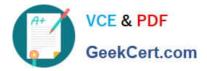

1Z0-1054-22<sup>Q&As</sup>

Oracle Financials Cloud: General Ledger 2022 Implementation Professional

# Pass Oracle 1Z0-1054-22 Exam with 100% Guarantee

Free Download Real Questions & Answers **PDF** and **VCE** file from:

https://www.geekcert.com/1z0-1054-22.html

# 100% Passing Guarantee 100% Money Back Assurance

Following Questions and Answers are all new published by Oracle Official Exam Center

Instant Download After Purchase

- 100% Money Back Guarantee
- 😳 365 Days Free Update
- 800,000+ Satisfied Customers

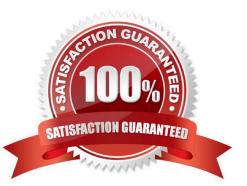

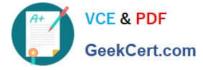

### **QUESTION 1**

There is a business requirement for a subsidiary company to report to the parent company on a monthly basis.

Given that:

The subsidiary is in another country from the parent.

There is no requirement to have daily balances.

The objective is to minimize the data stored in the reporting currency.

Which data conversion level should you recommend?

- A. Subledger level
- B. Journal Level
- C. Adjustment only level
- D. Balances Level
- E. Spreadsheet level
- Correct Answer: D

According to Oracle documentation, when there is a business requirement for a subsidiary company to report to the parent company on a monthly basis with different currencies and no requirement to have daily balances, you should recommend Balance level as the data conversion level. A Balance level data conversion level enables you to translate balances from one currency to another at month-end or quarter-end for reporting purposes. A Balance level data conversion level data conversion level minimizes the data stored in the reporting currency because it does not store daily balances or journal details. Therefore, option D is correct. Option A is incorrect because a Subledger level data conversion level stores daily balances and journal details in the reporting currency. Option B is incorrect because a Journal Level data conversion level data conversion level data conversion level data conversion level data conversion level data conversion level data conversion level data conversion level data conversion level data conversion level stores journal details in the reporting currency. Option C is incorrect because an Adjustment only level data conversion level data conversion level does not translate balances from one currency to another. Option E is incorrect because a Spreadsheet level data conversion level does not exist.

#### **QUESTION 2**

You are using budgetary control. You have an open purchase order for \$500 USD, and an invoice for \$300 is matched to the purchase order. What will be the funds status of the purchase order and the invoice?

- A. Both are Partially Reserved
- B. The purchase order is Liquidated and the invoice is Partially Reserved
- C. The purchase order is Partially Liquidated and the invoice is Partially Reserved
- D. The purchase order is Partially Liquidated and the invoice will be Reserved
- E. Both are reserved
- F. The purchase order is Open and the invoice is Validated

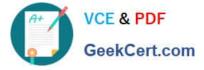

Correct Answer: C

When using budgetary control, an open purchase order for \$500 USD will have a funds status of Reserved, meaning that funds are reserved for future spending. When an invoice for \$300 USD is matched to the purchase order, the purchase order funds status will change to Partially Liquidated, meaning that some of the reserved funds have been liquidated by an invoice. The invoice funds status will be Reserved, meaning that funds are reserved for future payment. Reference: Oracle Financials Cloud: General Ledger 2022 Implementation Professional Objectives-Process Budget Journals 12

#### **QUESTION 3**

You want to enter budget data in General Ledger Cloud. Which method is not supported?

- A. Entering budget journals
- B. Application Development Framework Desktop Integration (ADFdi)
- C. Direct budget balance updates from a Financial Statement in Smart View
- D. File-based Data Import

Correct Answer: C

General Ledger Cloud supports four methods for entering budget data: entering budget journals, using ADFdi, using filebased data import, and using source budget integration. Direct budget balance updates from a Financial Statement in Smart View is not a supported method for entering budget data. Smart View is a tool that allows you to view and analyze financial data in Excel, but it does not allow you to directly update budget balances. Reference: Oracle Financials Cloud: General Ledger 2022 Implementation Professional Objectives-Process Budget Journals 12

#### **QUESTION 4**

Your Financial Analyst needs to interactively analyze General Ledger balances with the ability to drill down to originating transactions. Which three features facilitate this? (Choose three.)

- A. Sunburst reports
- B. Online Transactional Business Intelligence
- C. Account Inspector
- D. Account Monitor
- E. Smart View
- Correct Answer: CDE

The three features that facilitate interactive analysis of General Ledger balances with the ability to drill down to originating transactions are Account Inspector, Account Monitor, and Smart View. Account Inspector is a tool that allows you to

select an account or an account group and view its balance and components, such as subledger details, journal lines, and supporting references. You can also drill down to the underlying transactions and subledger applications. Account

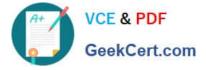

Monitor is a tool that allows you to monitor key account balances in real time and compare them to predefined thresholds. You can also drill down to the underlying transactions and subledger details. Smart View is an Excel add-on that allows

you to view and analyze financial data from General Ledger Cloud using Essbase cubes. You can also drill down from summary balances to journal details and subledger transactions. Sunburst reports are not a feature that facilitates

interactive analysis of General Ledger balances with the ability to drill down to originating transactions, as they are graphical reports that show data distribution across different dimensions and hierarchies, but do not provide drill down

capabilities. Online Transactional Business Intelligence (OTBI) is not a feature that facilitates interactive analysis of General Ledger balances with the ability to drill down to originating transactions, as it is a reporting tool that allows you to

create custom reports using real-time transactional data from various sources, but does not provide drill down capabilities.

Reference: Oracle Financials Cloud:

General Ledger 2022 Implementation Professional Objectives-Use Oracle Transactional Business Intelligence (OTBI) 12

## **QUESTION 5**

Your customer is implementing budgetary control with encumbrance accounting. Your customer has businesses in Australia, New Zealand, and Singapore with a ledger in each country with a Corporate chart of account instance that has four segments. Which three statements are true regarding the creation of a control budget? (Choose three.)

A. The control budget structure has all the chart of account segments as budget segments

B. Control budgets are always absolute to generate encumbrance accounting

C. A control budget is associated to a ledger and creates three control budgets for Australia, New Zealand, and Singapore

D. A control budget can allow override rules only if the control level is absolute

E. A control budget can be associated with a different calendar than accounting calendar

Correct Answer: BCE

According to the Oracle documentation2, "Control budgets are always absolute to generate encumbrance accounting." Therefore, this is a true statement regarding the creation of a control budget.

According to the Oracle documentation3, "You can associate a control budget with a different calendar than your accounting calendar." Therefore, this is also a true statement regarding the creation of a control budget.

1Z0-1054-22 Practice Test

1Z0-1054-22 Exam Questions

1Z0-1054-22 Braindumps